## UC San Diego Health

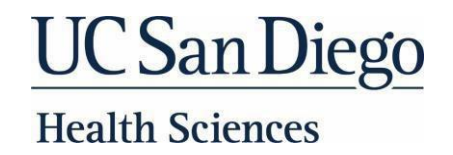

## **Important AccessInformation**

Welcome to UC San Diego Health!

You have received an email from itsm@hs.uci.edu with instructions for setting up your computer access. Below is a

snapshot of the email content. If you cannot locatethe email in your inbox, please check your junk folder.

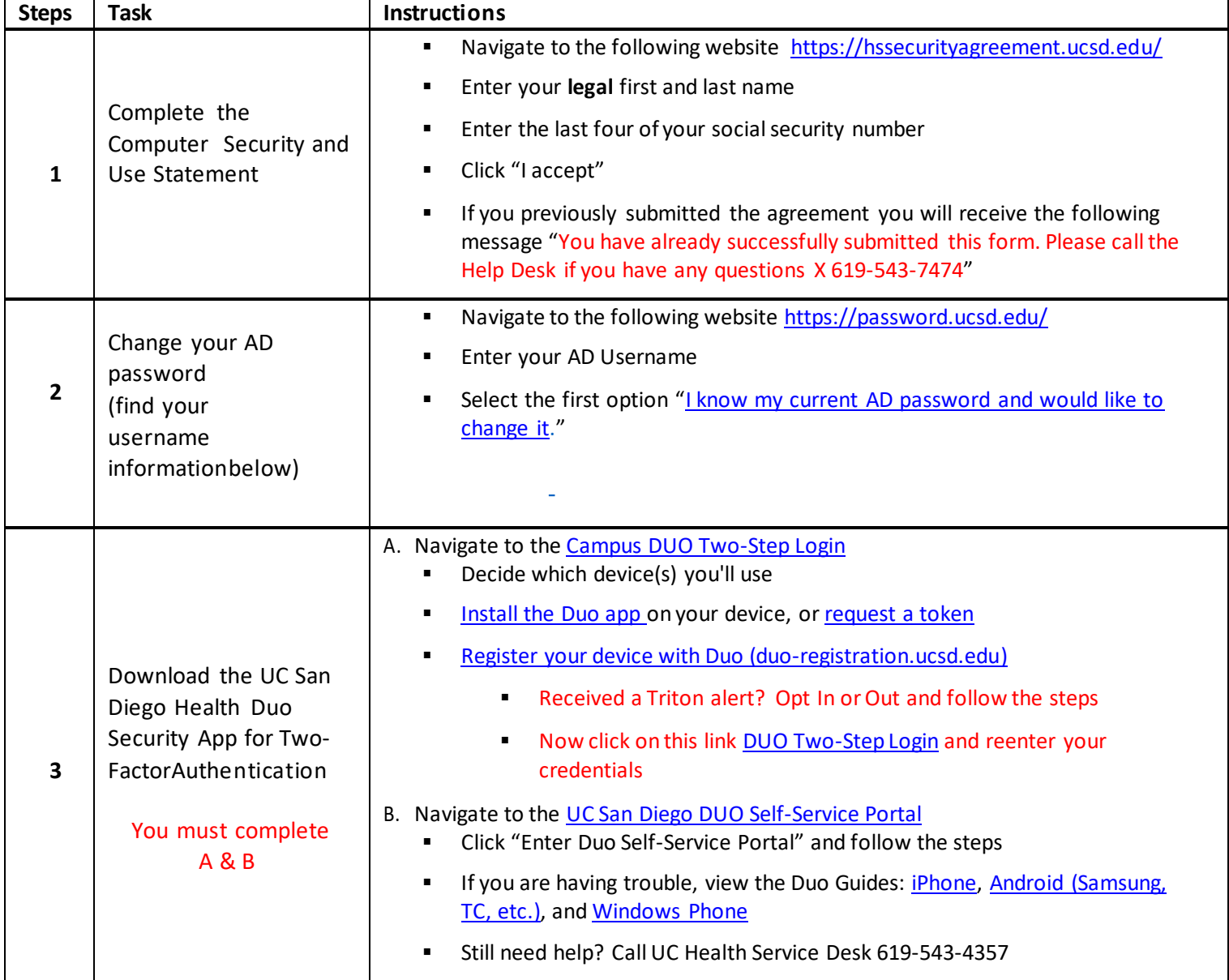

Reminder

- 1. Your Epic will be activated by **the end of the NEO week (approximately 5 PM on Friday of NEO Week).**
- 2. Your AD Username grants you accessto Web Outlook, TPS Timekeeping, UC Learning Center, Clinical Web Portal (cwp.ucsd.edu) and iShare
- 3. Log into your email using https://hsemail.ucsd.edu/

Need Help? UC Health Service Desk: Internal: x3HELP (4357) External: 619-543-4357